### CONCURSO PÚBLICO 22/10 MANHÃ SURUBIM: NÍVEL MÉDIO

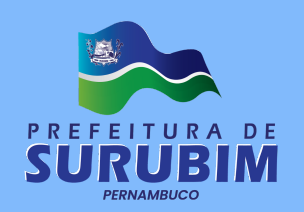

igeduc

## AUXILIAR ADMINISTRATIVO

## 100 QUESTÕES OBJETIVAS

#### Leia atentamente as informações abaixo:

- 1. Sob pena de ELIMINAÇÃO do candidato, é proibido: folhear este caderno de questões antes do horário de início da prova determinado em edital; levantar da cadeira sem a devida autorização do fiscal de sala; manter qualquer tipo de comunicação entre os candidatos; portar aparelhos eletrônicos, tais como telefone celular, receptor, gravador etc. ainda que desligados; anotar o gabarito da prova em outros meios que não sejam o Cartão de Respostas e este Caderno de Questões; fazer consulta em material de apoio ou afins.
- 2. No Cartão Resposta, confira seu nome, número de inscrição e cargo ou função, assine-o no espaço reservado, com caneta de cor azul ou preta, e marque apenas 1 (uma) resposta por questão, sem rasuras ou emendas, pois não será permitida a troca do Cartão de Respostas por erro do candidato.
- 3. Quando terminar sua prova, você deverá, OBRIGATORIAMENTE, entregar o Cartão de Respostas devidamente preenchido e assinado ao fiscal da sala, pois o candidato que descumprir esta regra será ELIMINADO.
- 4. Você deve obedecer às instruções dos coordenadores, fiscais e demais membros da equipe do Igeduc assim como à sinalização e às regras do edital – no decorrer da sua permanência nos locais de provas.
- 5. Estará sujeito à pena de reclusão, de 1 (um) a 4 (quatro) anos, e multa, o candidato que utilizar ou divulgar, indevidamente, com o fim de beneficiar a si ou a outrem, ou de comprometer a credibilidade do certame, o conteúdo sigiloso deste certame, conforme previsto no Código Penal (DECRETO-LEI Nº 2.848, DE 7 DE DEZEMBRO DE 1940), em especial o disposto no Art. 311-A, incisos I a IV.

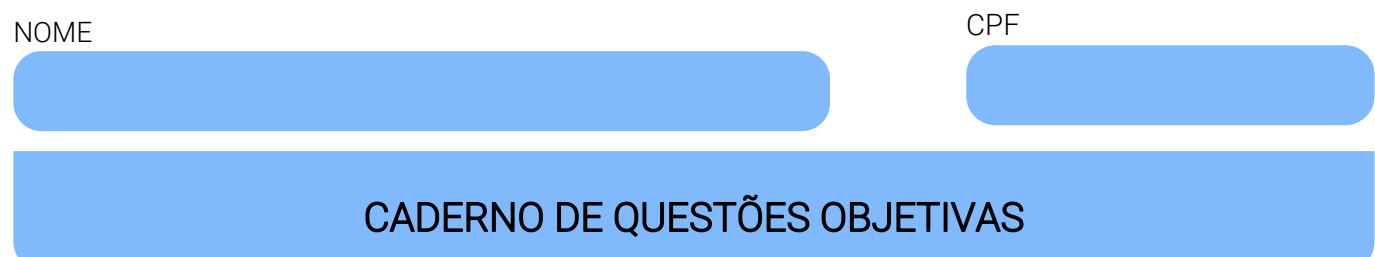

#### Leia atentamente as informações abaixo:

- Cada um dos itens desta prova objetiva está vinculado a um comando que o antecede, permitindo, portanto, que o candidato marque, no cartão resposta, para cada item: o campo designado com o código V, caso julgue o item CERTO, VERDADEIRO ou CORRETO; ou o campo designado com o código F, caso julgue o item ERRADO, FALSO ou INCORRETO.
- Para as devidas marcações, use a Folha de Respostas, único documento válido para a correção da sua prova objetiva, o qual deve ser preenchido com cuidado pois marcações incorretas, rasuras ou a falta de marcação anularão a questão.
- Para a análise dos itens (proposições / assertivas), considere seus conhecimentos, o teor do item e, quando aplicável, o texto a ele vinculado.
- Nos itens que avaliarem conhecimentos de informática e(ou) tecnologia da informação, a menos que seja explicitamente informado o contrário, considere que todos os programas mencionados estão em configuração-padrão e que não há restrições de proteção, de funcionamento e de uso em relação aos programas, arquivos, diretórios, recursos e equipamentos mencionados.
- Você poderá consultar a cópia digital desta prova, dos gabaritos preliminar e final e acessar o formulário de recursos em concursos.igeduc.org.br.

#### QUESTÕES DE CONHECIMENTOS ESPECÍFICOS (de 1 a 70)

#### Julgue os itens a seguir.

- 01. A mediana é uma medida de dispersão que indica o quão espalhados estão os dados em torno do valor central.
- 02. O juro simples é mais vantajoso para investimentos de longo prazo, pois os juros são calculados apenas sobre o capital inicial.
- 03. A Demonstração do Resultado do Exercício (DRE) é uma demonstração contábil que apresenta as receitas, despesas e lucro ou prejuízo líquido de uma entidade durante um período contábil.
- 04. O período de carência em um empréstimo é o período durante o qual o mutuário não é obrigado a fazer pagamentos do valor principal, mas pode ser necessário fazer pagamentos de juros.
- 05. A mediana é sempre igual à média em um conjunto de dados simétrico.
- 06. Uma redução de 20% em um preço inicial seguida por um aumento de 25% no preço reduzido resultará no mesmo preço inicial.
- 07. Em uma planilha do Microsoft Excel, as células A1 até A6 foram preenchidas com os seguintes valores, respectivamente: 4, 6, 3, 8, 9, 9. Na célula C1, foi inserido o valor 4. Na célula E1, foi inserida a fórmula =SE(C1>MÉDIA(A1:A6);"pago";"dívida"). Assim, é correto afirmar que na célula E1 foi exibida a palavra "pago".
- 08. O Fluxo de Caixa é uma ferramenta útil para prever a necessidade de financiamento de uma entidade no curto prazo.
- 09. O termo "Seiketsu" representa o terceiro S do 5S e referese ao envolvimento de todos os colaboradores, em uma organização geral, com a participação de todos os colaboradores, para manter o ambiente de trabalho organizado.
- 10. O termo "governança corporativa" refere-se a um conjunto de técnicas e procedimentos predominantemente aplicáveis à gestão de empresas do setor privado, não havendo aplicação relevante dessa metodologia nas entidades do setor público.
- 11. A "técnica de Delphi" é uma abordagem de tomada de decisão que envolve a coleta de opiniões de especialistas, mas não permite a interação direta entre eles.
- 12. A técnica PERT (Program Evaluation and Review Technique) é usada principalmente para estimar os custos de um projeto.
- 13. O poder de autotutela é um dos poderes administrativos que permite à administração pública rever seus próprios atos e corrigir erros quando necessário.
- 14. Nos cálculos de juros compostos, a frequência de capitalização (quantas vezes os juros são calculados e adicionados ao principal) não afeta o valor final dos juros ganhos.
- 15. Os ataques de phishing são sempre fáceis de detectar, pois envolvem mensagens de e-mail óbvias e maliciosas.
- 16. Em um empréstimo com juros simples, a taxa de juros permanece constante ao longo do tempo, enquanto em um empréstimo com juros compostos, a taxa pode variar.
- 17. Se você aumentar o preço de um produto em 20% e, em seguida, reduzir o resultado em 20%, o preço final será o mesmo que o preço inicial.
- 18. O conceito de "taxa de juros efetiva" leva em consideração eventuais taxas adicionais ou encargos que podem afetar o montante total em um empréstimo com juros simples.
- 19. A "matriz de decisão" é uma técnica que envolve a geração de ideias em um formato de tabela, facilitando a comparação das opções.
- 20. O BIOS (Sistema Básico de Entrada/Saída) é um software de baixo nível que controla o hardware do computador e inicializa o sistema operacional.
- 21. No contexto do 5S, "Seiso" envolve a etapa de "Padronização" e foca na sustentação dos padrões de organização.
- 22. O controle estatístico de processo (CEP) é uma técnica que envolve a coleta de dados ao longo do tempo para monitorar e controlar a qualidade de um processo.
- 23. Se todos os valores em um conjunto de dados tiverem a mesma frequência, não haverá moda.
- 24. Monitores curvos são mais adequados para a visualização de conteúdo 3D em um computador.
- 25. A função de controle é retroativa, o que significa que se concentra principalmente em corrigir erros e problemas após sua ocorrência.
- 26. Se você adicionar um valor extremamente grande a um conjunto de dados, a média aumentará significativamente.
- 27. O valor 4,1247 foi inserido na célula A2 do Microsoft Excel. Na célula B2, foi inserida a fórmula =DEF.NÚM.DEC(A2;3;FALSO). Assim, é correto afirmar que o valor exibido na célula B2 é 4,124.
- 28. Um erro comum de gerentes de projetos principiantes é utilizar uma matriz RACI (Responsibility Assignment Matrixé) usada para atribuir responsabilidades a membros da equipe do projeto e outras partes interessadas, pois as informações dessa matriz devem ser compartilhadas entre os membros da equipe do projeto, sendo o seu acesso vedado a fornecedores, clientes ou outros stakeholders.
- 29. O Google Chrome e o Mozilla Firefox são ambos compatíveis com extensões e complementos que permitem aos usuários personalizar e estender a funcionalidade de seus navegadores.
- 30. Em um memorando, é apropriado usar linguagem coloquial e informal para se comunicar com os destinatários, uma vez que é uma forma de comunicação interna.
- 31. Portas USB 2.0 e USB 3.0 são fisicamente idênticas e compatíveis entre si.
- 32. O poder regulamentar é um dos poderes administrativos que permite que a administração pública elabore normas e regulamentos para detalhar a aplicação das leis.
- 33. O 5S é uma metodologia que se concentra principalmente na redução de custos e não tem impacto direto na qualidade do trabalho.
- 34. A moda é influenciada por valores extremos (outliers) em um conjunto de dados.
- 35. A média geométrica é adequada para calcular a média de taxas de crescimento ao longo do tempo.
- 36. A matriz GUT (Gravidade, Urgência e Tendência) é uma ferramenta usada para priorizar problemas de qualidade com base em sua gravidade, urgência e probabilidade de ocorrência.
- 37. Em uma ata de reunião, é necessário incluir todas as discussões e detalhes, mesmo que sejam irrelevantes para o registro oficial.
- 38. O Google Chrome é conhecido por sua interface de usuário simples e minimalista, o que o torna uma escolha popular entre os usuários que preferem uma experiência de navegação descomplicada.
- 39. O custo fixo médio é calculado dividindo-se o custo fixo total pelo número de unidades produzidas.
- 40. A Teoria da Contingência na administração afirma que não existe uma única abordagem universalmente válida para a gestão, e as práticas administrativas devem ser adaptadas às circunstâncias específicas de cada organização.
- 41. A moda pode ser calculada em conjuntos de dados contínuos, mas geralmente é mais aplicável a conjuntos de dados discretos.
- 42. O planejamento tático está relacionado principalmente à alta administração e envolve decisões de longo prazo.
- 43. A GPU (Unidade de Processamento Gráfico) é responsável pelo processamento de gráficos, sendo especialmente importante em tarefas que envolvem renderização 3D, como jogos e modelagem 3D.
- 44. O custo afundado é um custo que pode ser recuperado no futuro e, portanto, deve ser considerado ao tomar decisões.
- 45. Em um ofício, a identificação do remetente (órgão ou instituição) deve ser colocada após a data e antes do destinatário.
- 46. A Lei de Responsabilidade Fiscal (LRF) é uma legislação brasileira que estabelece regras para o planejamento, acompanhamento e controle das finanças públicas.
- 47. Nos cálculos de juros compostos, o tempo é expresso em anos e a taxa de juros devem ser expressos na mesma unidade de tempo (por exemplo, taxa anual para tempo em anos).
- 48. O "Modo de Compatibilidade" no Windows permite executar aplicativos mais antigos que podem não ser compatíveis com versões mais recentes desse sistema operacional.
- 49. No intervalo de células B1 a B5 do Microsoft Excel, foram inseridos os seguintes dados: 4, 9, 12, 11, 45. Na célula D7 foi inserida a fórmula =MENOR(B1:B5;2). Assim, é correto afirmar que o número exibido em D7 foi 9.
- 50. A gestão da qualidade total (Total Quality Management TQM) é uma abordagem que se concentra na qualidade do serviço final em detrimento das necessidades primárias de cada usuário dos serviços.
- 51. O planejamento estratégico é uma forma de planejamento que se concentra em curto prazo e em ações operacionais.
- 52. O poder vinculado é um dos poderes administrativos que confere à administração pública ampla discricionariedade na tomada de decisões.
- 53. O custo variável é aquele que permanece constante em todos os níveis de produção, vendas e serviços de uma entidade.
- 54. No Balanço Patrimonial, o passivo circulante engloba as obrigações de longo prazo da entidade.
- 55. A média é uma medida que pode contribuir para o gerenciamento da qualidade de um processo em uma entidade pública, pois indica a variabilidade dos dados em um conjunto como, por exemplo, uma planilha com informações sobre o tempo médio de espera em uma instituição de saúde.
- 56. O método Scrum é uma estrutura de gerenciamento de projetos que se concentra em entregas contínuas de incrementos de produto, em vez de em um plano de projeto detalhado.
- 57. O "Windows Defender" é um programa antivírus embutido nas versões mais recentes do sistema operacional Windows.
- 58. O orçamento base zero (OBZ) parte do princípio de que todos os gastos devem ser justificados a cada novo período, sem considerar os orçamentos anteriores.
- 59. Tanto o Google Chrome quanto o Mozilla Firefox são navegadores de código aberto, o que significa que seu código-fonte é acessível publicamente e pode ser modificado por desenvolvedores externos.
- 60. A técnica de "brainstorming" é uma abordagem de tomada de decisão em grupo que envolve gerar o maior número possível de ideias, sem avaliação crítica durante a fase de geração.
- 61. A taxa interna de retorno (TIR) de um investimento é a taxa de juros que torna o VPL desse investimento igual a zero.
- 62. O Windows 10 introduziu o recurso "Timeline", que permite aos usuários visualizar e retomar atividades anteriores em diferentes aplicativos.
- 63. A média ponderada é uma medida de tendência central que atribui pesos iguais a todos os valores em um conjunto de dados.
- 64. A autenticação de dois fatores (2FA) é uma camada adicional de segurança que requer a verificação de identidade em duas etapas antes de conceder acesso a uma conta.
- 65. O termo "overclocking" refere-se a aumentar a velocidade de operação de um componente de hardware, como uma CPU ou GPU, além das especificações do fabricante.
- 66. A mediana é útil quando se deseja encontrar um valor que represente o ponto central dos dados e seja menos afetado por valores extremos.
- 67. O uso de uma conexão VPN (Rede Virtual Privada) torna automaticamente todas as atividades na internet completamente seguras e anônimas.
- 68. Os monitores OLED são conhecidos por consumir mais energia do que os monitores LCD.
- 69. A união de dois conjuntos sempre resulta em um conjunto maior ou igual ao maior dos conjuntos originais.
- 70. O valor presente líquido (VPL) de um projeto de investimento é calculado somando-se o fluxo de caixa inicial ao valor presente de todos os fluxos de caixa futuros, descontados a uma taxa apropriada.

#### QUESTÕES DE CONHECIMENTOS GERAIS (de 71 a 100)

#### Julgue os itens que se seguem.

- 71. Na frase "João gosta de estudar, e Maria também gosta," temos uma coordenação de orações assindéticas.
- 72. O vocábulo "Bahia" deveria ser acentuado no "i", devido à regra do hiato, mas passou, pelo uso, a ser aceito sem o acento.
- 73. Parte dos pronomes indefinidos, como "algum", "nenhum" e "outro," são considerados pronomes variáveis, ou seja, podem concordar em número e/ou gênero com o substantivo a que se referem, no entanto alguns deles não se flexionam quanto ao número.
- 74. O pronome pessoal "vós" é amplamente utilizado na língua portuguesa contemporânea, especialmente no Brasil.
- 75. Palavras proparoxítonas, por regra, são naturalmente acentuadas na antepenúltima sílaba em português.
- 76. A crase ocorre quando há a fusão da preposição "a" com o artigo feminino "a", devendo o acento grave (`) indicar a contração e a economia de sons na língua escrita.
- 77. De acordo com art. 9º da Lei Municipal nº 482/2023, ao gabinete do(a) prefeito(a) de Surubim (PE) compete cuidar do expediente, planejando, elaborando e organizando a agenda de trabalho do(a) Prefeito(a).
- 78. Joana quer calcular quantas laranjas são necessárias para produzir 2 litros de suco. Sabemos que 4 laranjas produzem 1 litro de suco. Portanto, o cálculo da proporção indica que são necessárias 8 laranjas para produzir 2 litros de suco.
- 79. O volume de um cilindro é igual ao raio ao quadrado vezes a altura vezes π (pi).
- 80. O volume de um prisma triangular é dado pela fórmula V = Bh, onde B é a área da base triangular e h é a altura do prisma.
- 81. Considerando a equação 3x + 5 = 14, é correto afirmar que o valor de x pode ser descoberto seguindo o seguinte raciocínio:  $3x + 5 = 14$ ;  $3x = 14 - 5$ ;  $3x = 9$ ;  $x = 9/3$ ;  $x = 3$ .
- 82. Temos a seguinte lista de notas de alunos em uma prova: 5, 7, 9, 4, 6. Assim, é correto afirmar que a média das notas é 6,2.
- 83. Os valores de x na equação  $2x^2 + 3x 2 = 0$ , calculados com a fórmula de Bhaskara, são 0,5 e –2.
- 84. O montante no regime de juros compostos é dado pela fórmula M =  $P * (1 + i)^n$ n, onde P é o capital inicial, i é a taxa de juros e n é o número de períodos.
- 85. Um grupo de 8 trabalhadores precisa terminar uma tarefa em 6 dias. Para fazer a regra de três composta, podemos considerar que o número de trabalhadores é diretamente proporcional à quantidade de dias. Portanto, a resposta seria que um grupo de 16 trabalhadores levaria 12 dias para terminar a tarefa.
- 86. Heitor tem um capital inicial de R\$ 1.000 que foi aplicado a uma taxa de juros de 10% ao ano, durante 5 anos. Utilizando a fórmula de juros simples, teríamos como valor final de capitalização de R\$ 1.500.
- 87. Considerando um conjunto de dados: 1, 2, 3, 4, 5, 6, 7, 8, 9, 10, é correto afirmar que: o valor da média é 55/10 = 5,5; a mediana é determinada por  $(5 + 6)$  / 2 = 5,5; e não existe moda nesse conjunto de dados.
- 88. O Decreto Federal nº 1.171/94 é exclusivamente direcionado aos servidores públicos do Poder Executivo Federal, não contemplando regras, direitos ou deveres análogos aos de outros servidores públicos.
- 89. O Decreto Federal nº 1.171/94 prevê a possibilidade de demissão de servidor público civil que cometer infrações éticas graves.
- 90. Os servidores públicos têm direito a férias remuneradas, de no mínimo 45 dias, de acordo com a Constituição de 1988.
- 91. O Decreto Federal nº 1.171/94 estabelece a obrigatoriedade do voto em determinados candidatos nas eleições.
- 92. A Constituição de 1988 assegura aos servidores públicos o direito de greve, conforme disposto no artigo 37, inciso VII, da Carta Magna.
- 93. A Constituição de 1988 permite que servidores públicos se filiem a partidos políticos e exerçam cargos eletivos.
- 94. Todas as atividades da administração do município de Surubim (PE) devem ser estruturadas através de um sistema integrado (Art. 5º da Lei Municipal nº 482/2023).
- 95. Compete à Coordenação de Comunicação do município de Surubim (PE) coordenar as ações relacionadas ao acompanhamento das atividades em matérias de interesse da prefeitura no processo legislativo junto à Câmara dos vereadores, bem como assessorar o(a) prefeito(a) nos projetos de Lei (Art. 13 de Lei Municipal nº 482/2023).
- 96. Pode a administração promover a integração da comunidade na vida político-administrativa do município de Surubim (PE) por meio de segmentos organizados da sociedade, incluindo a realização de audiências públicas (Art. 4º da Lei Municipal nº 482/2023).
- 97. A derivação é um processo de formação de palavras que envolve, predominantemente, a adição de afixos (prefixos ou sufixos) a uma palavra já existente, alterando seu significado e/ou classe gramatical.
- 98. A construção "acompanhá-lo-ei" está corretamente escrita quanto à acentuação gráfica.
- 99. A palavra "inter-racial" é escrita com hífen de acordo com as regras ortográficas.
- 100. A frase "Menos de um terço dos alunos passaram na prova" está correta em relação à concordância verbal.

RASCUNHO

# **PROIBIDO DESTACAR** RASCUNHO